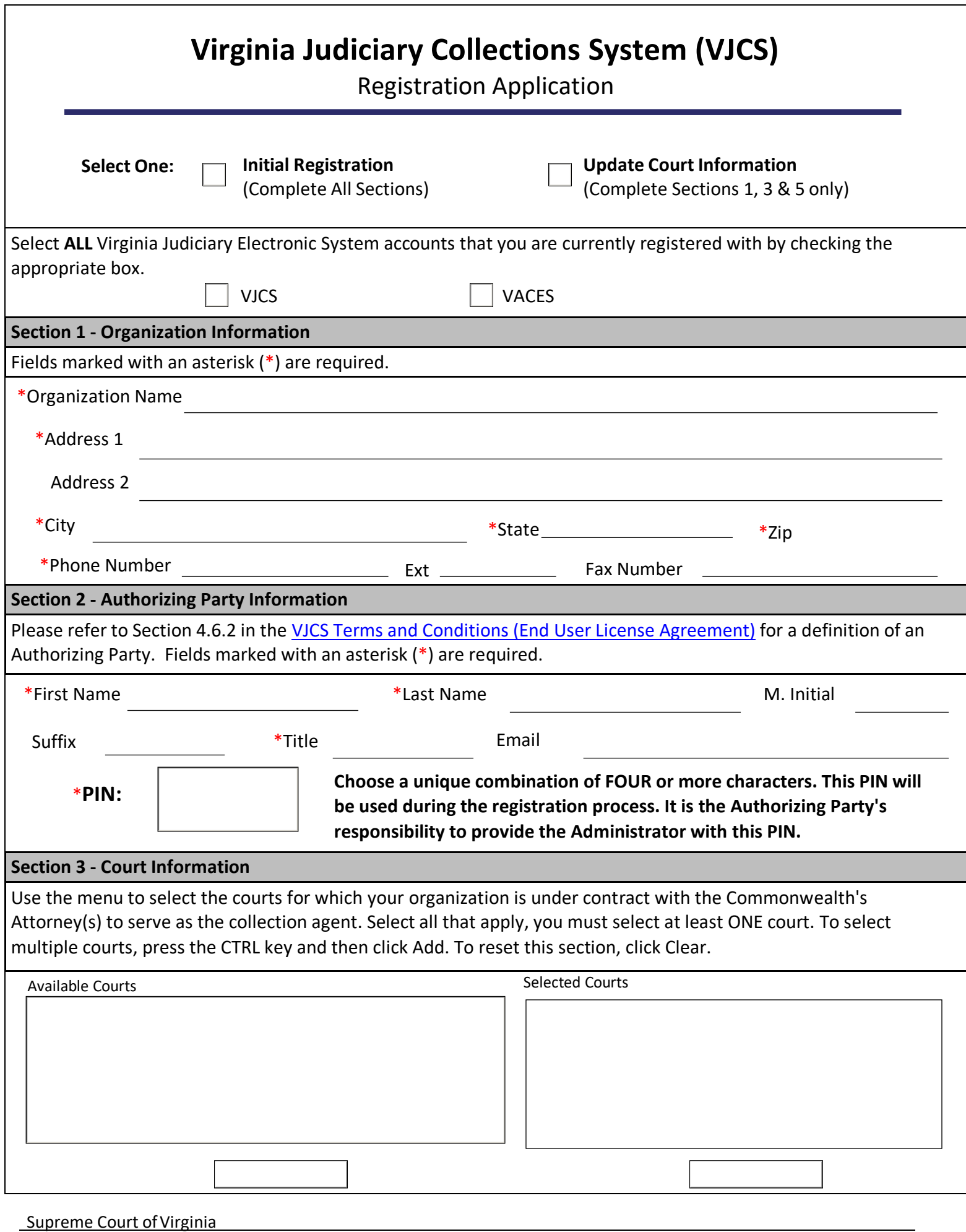

Office of the Executive Secretary

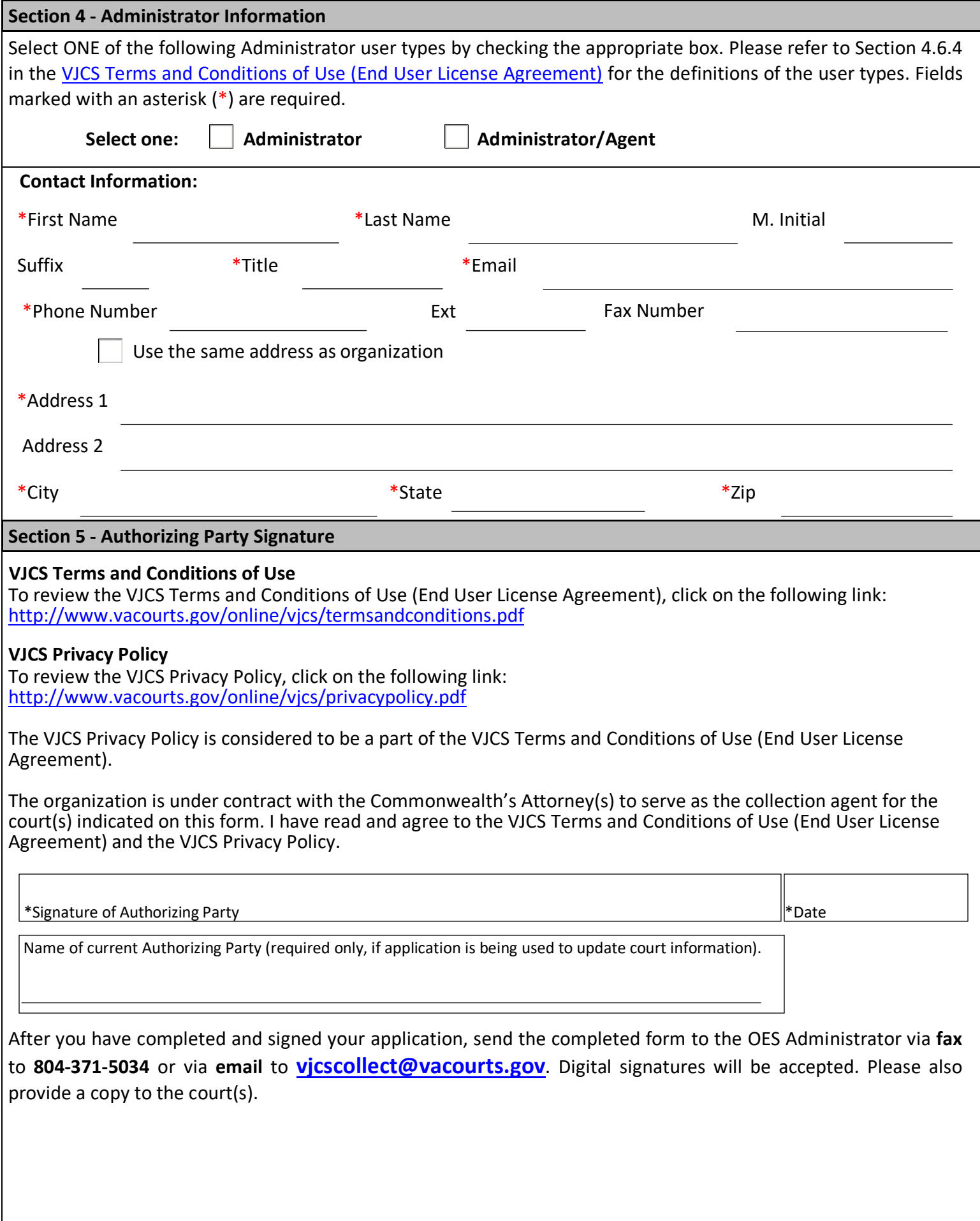